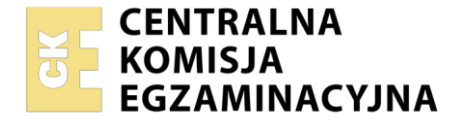

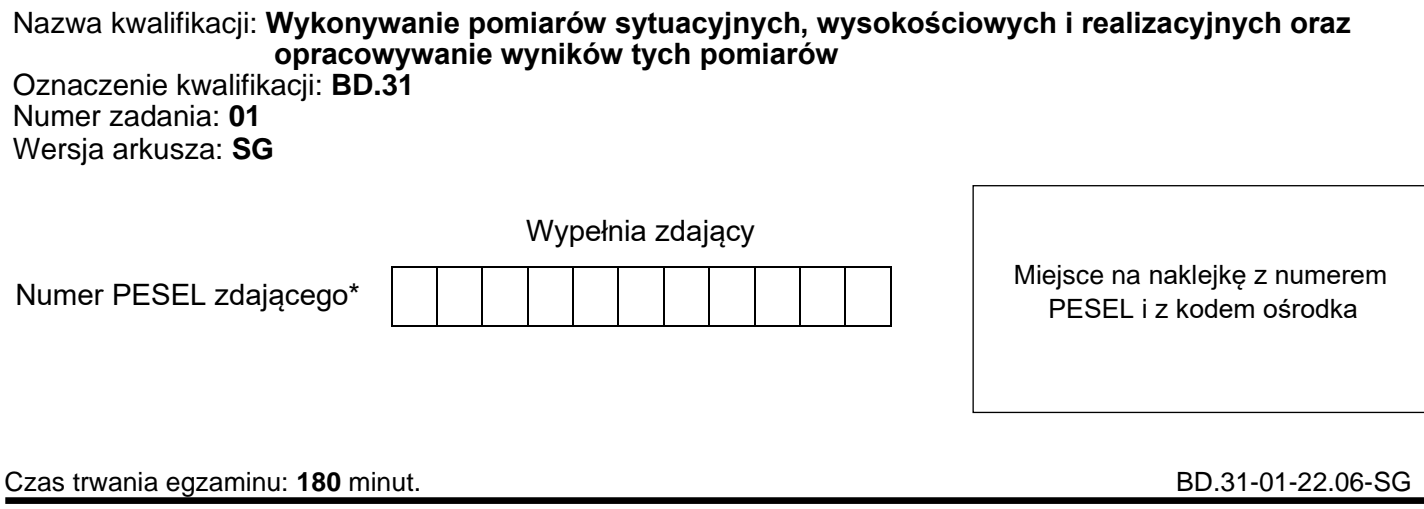

# **EGZAMIN POTWIERDZAJĄCY KWALIFIKACJE W ZAWODZIE Rok 2022**

**CZĘŚĆ PRAKTYCZNA**

**PODSTAWA PROGRAMOWA 2017**

#### **Instrukcja dla zdającego**

- 1. Na pierwszej stronie arkusza egzaminacyjnego wpisz w oznaczonym miejscu swój numer PESEL i naklej naklejkę z numerem PESEL i z kodem ośrodka.
- 2. Na KARCIE OCENY w oznaczonym miejscu przyklej naklejkę z numerem PESEL oraz wpisz:
	- − swój numer PESEL\*,
	- − oznaczenie kwalifikacji,
	- − numer zadania,
	- − numer stanowiska.
- 3. KARTĘ OCENY przekaż zespołowi nadzorującemu.
- 4. Sprawdź, czy arkusz egzaminacyjny zawiera 6 stron i nie zawiera błędów. Ewentualny brak stron lub inne usterki zgłoś przez podniesienie ręki przewodniczącemu zespołu nadzorującego.
- 5. Zapoznaj się z treścią zadania oraz stanowiskiem egzaminacyjnym. Masz na to 10 minut. Czas ten nie jest wliczany do czasu trwania egzaminu.
- 6. Czas rozpoczęcia i zakończenia pracy zapisze w widocznym miejscu przewodniczący zespołu nadzorującego.
- 7. Wykonaj samodzielnie zadanie egzaminacyjne. Przestrzegaj zasad bezpieczeństwa i organizacji pracy.
- 8. Jeżeli w zadaniu egzaminacyjnym występuje polecenie "zgłoś gotowość do oceny przez podniesienie ręki", to zastosuj się do polecenia i poczekaj na decyzję przewodniczącego zespołu nadzorującego.
- 9. Po zakończeniu wykonania zadania pozostaw rezultaty oraz arkusz egzaminacyjny na swoim stanowisku lub w miejscu wskazanym przez przewodniczącego zespołu nadzorującego.
- 10. Po uzyskaniu zgody zespołu nadzorującego możesz opuścić salę/miejsce przeprowadzania egzaminu.

#### *Powodzenia!*

*\* w przypadku braku numeru PESEL – seria i numer paszportu lub innego dokumentu potwierdzającego tożsamość*

Układ graficzny © CKE 2020

### **Zadanie egzaminacyjne**

Dane i zasygnalizowane są punkty osnowy realizacyjnej N i K oraz punkt S będący stanowiskiem pomiarowym. Współrzędne prostokątne X i Y punktów N i S zamieszczono w tabeli A. Wzajemne usytuowanie punktów N, K i S przestawiono na rysunkach 1 i 2.

Punkt M jest projektowanym punktem osnowy i powinien być usytuowany na kierunku N-K w odległości  $d_{K-M}$  = 22,50 m, zgodnie z rysunkiem 2.

Na stanowisku pomiarowym w punkcie S, w nawiązaniu do punktu N, wykonaj metodą biegunową pomiar sytuacyjny punktu K. Kierunek S-N ustaw na 0,00009.

Do pomiaru użyj tachimetru elektronicznego.

*Uwaga! Po spoziomowaniu i scentrowaniu instrumentu pomiarowego zgłoś, przez podniesienie ręki, gotowość do wykonania pomiarów.*

Na podstawie wykonanych pomiarów oblicz:

- − współrzędne prostokątne X<sub>K</sub>, Y<sub>K</sub> punktu K,
- − współrzędne prostokątne X<sub>M</sub>, Y<sub>M</sub> projektowanego punktu M,
- − kąt poziomy K-S-M,
- − odległość poziomą dS-M.

Wyniki pomiarów i obliczeń zapisz w odpowiednich tabelach z następującą precyzją:

- − 0,01 m współrzędne prostokątne i odległości,
- −  $0,00019 -$  kąty.

Sporządź szkic sytuacyjny zawierający oznaczenia i współrzędne punktów, pomierzone i obliczone dane do punktu K oraz dane niezbędne do tyczenia punktu M metodą biegunową w nawiązaniu do punktu K. Elementy projektowane nanieś na szkic kolorem czerwonym.

Po zakończeniu pomiarów uporządkuj stanowisko egzaminacyjne – odłóż sprzęt i instrument pomiarowy w miejsce pobrania.

**Tabela A. Współrzędne prostokątne punktów S, N**

| <b>Oznaczenie</b><br>punktu | $X$ [m] | $Y$ [m] |
|-----------------------------|---------|---------|
| S                           | 250,00  | 360,00  |
| N                           | 256,00  | 360,00  |

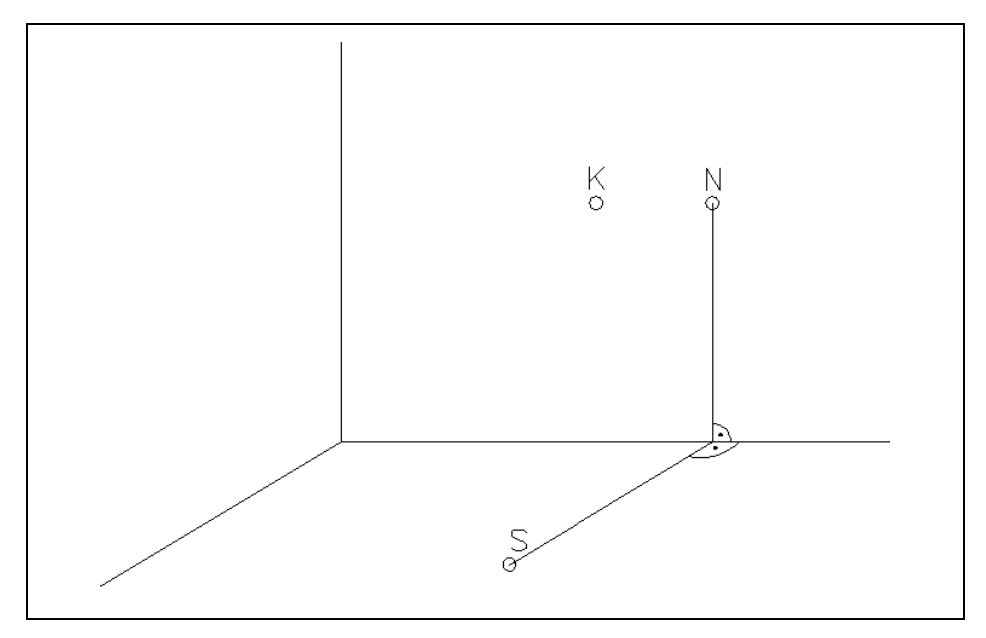

**Rysunek 1. Szkic rozmieszczenia punktów S, N, K**

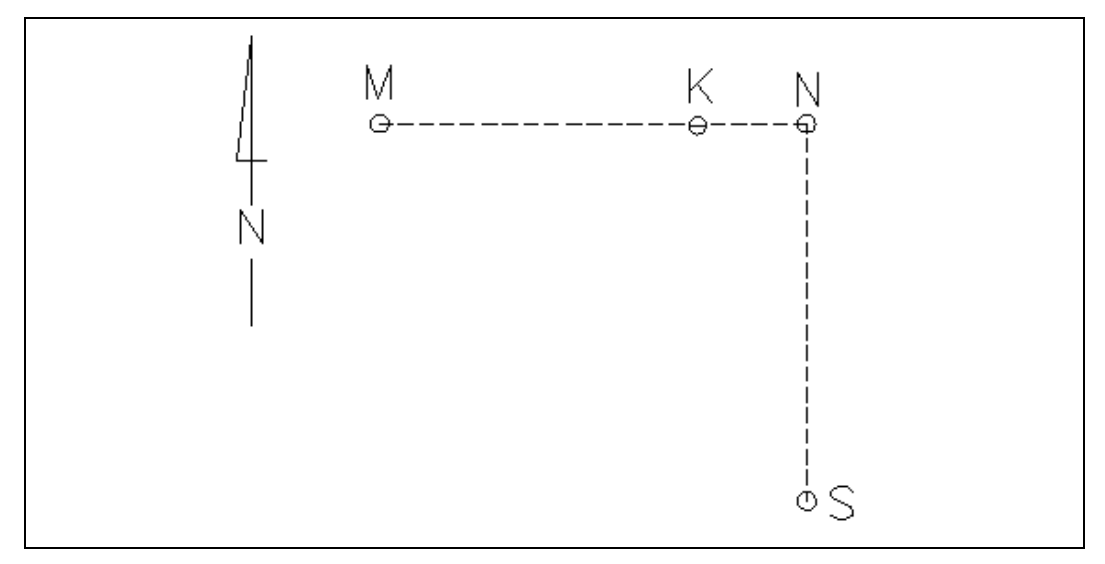

**Rysunek 2. Szkic rozmieszczenia punktów S, N, K, M w płaszczyźnie poziomej**

#### **Wzory pomocnicze Obliczenie wartości kąta z wykorzystaniem form Hausbrandta**

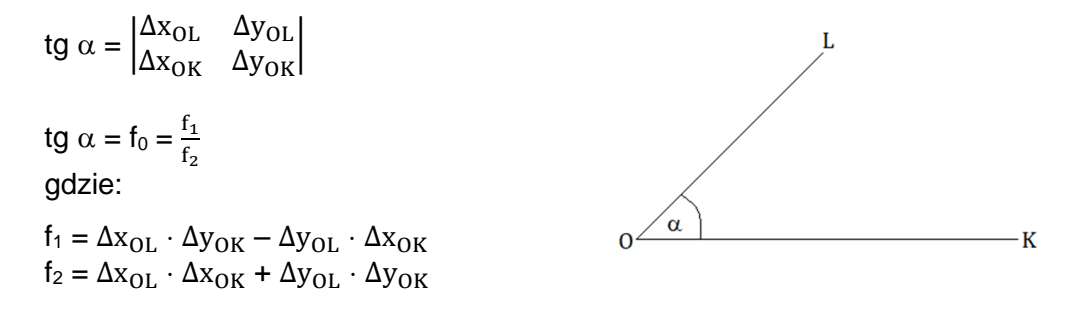

## **Czas przeznaczony na wykonanie zadania wynosi 180 minut.**

## **Ocenie podlegać będą 3 rezultaty:**

- − wyniki pomiaru sytuacyjnego i obliczeń współrzędnych prostokątnych X<sub>K</sub>, Y<sub>K</sub> punktu K w tabeli 1,
- − obliczenia współrzędnych X<sub>M</sub>, Y<sub>M</sub> punktu M, kąta poziomego K-S-M i odległości d<sub>S-M</sub> w tabeli 2,
- − szkic sytuacyjny

oraz

przebieg poziomowania i centrowania tachimetru elektronicznego.

### **Tabela 1. Dziennik pomiaru sytuacyjnego metodą biegunową i obliczeń współrzędnych prostokątnych XK, Y<sup>K</sup> punktu K**

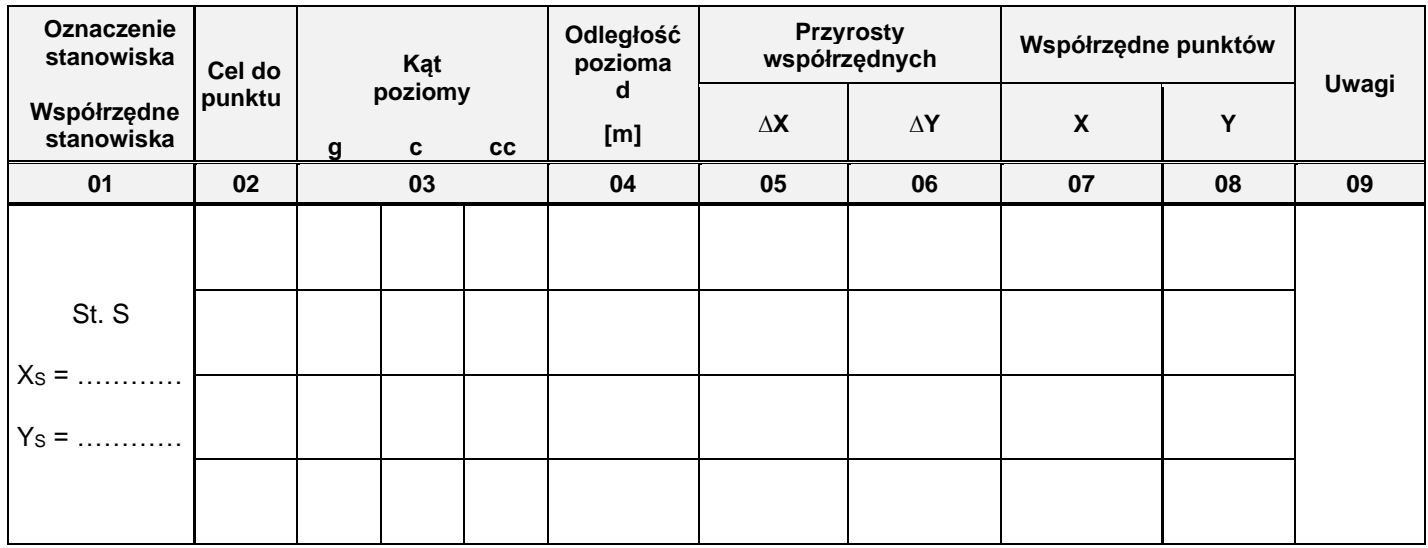

## **Tabela 2. Obliczenia współrzędnych prostokątnych XM, Y<sup>M</sup> punktu M, kąta poziomego K-S-M i odległości dS-M**

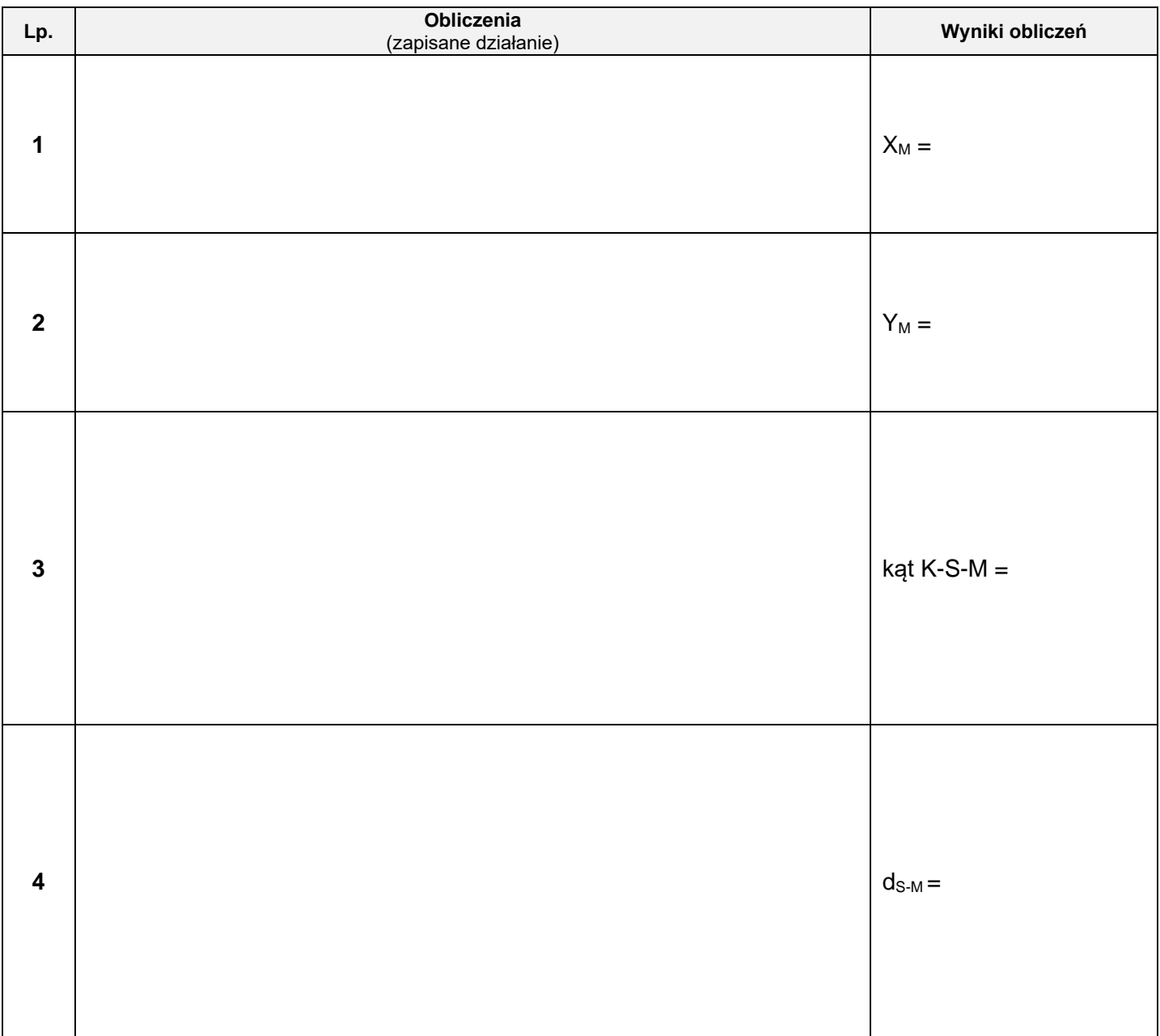

#### **Miejsce na obliczenia** *(niepodlegające ocenie)*

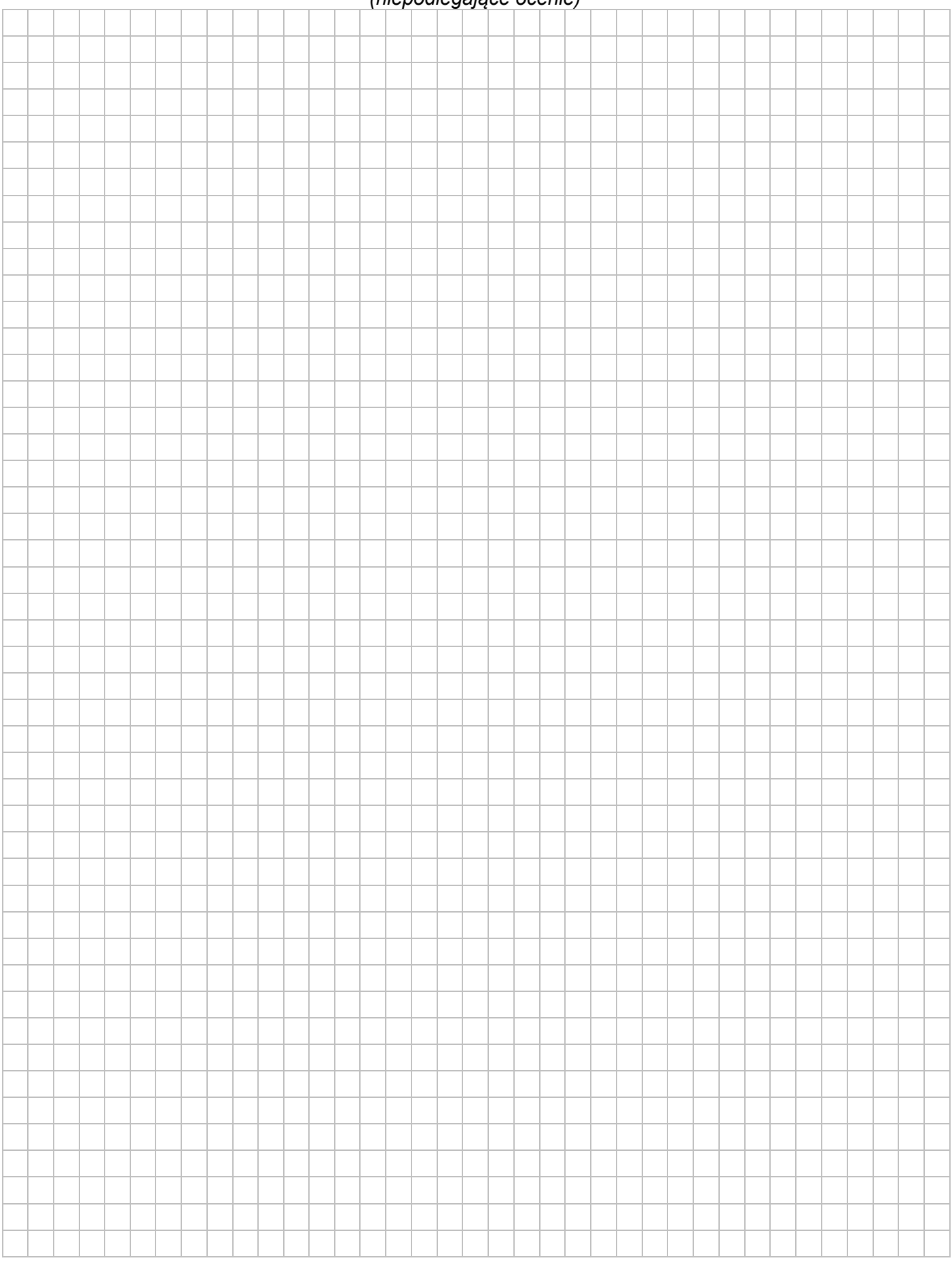